A step function is a discontinuous function (you must lift your pencil off the paper to draw it) that, when graphed, appears as a series of disconnected line segments resembling steps on a staircase.

## Two common step functions are called the **floor** and **ceiling** functions.

The floor and ceiling functions give you the **nearest integer** up or down.

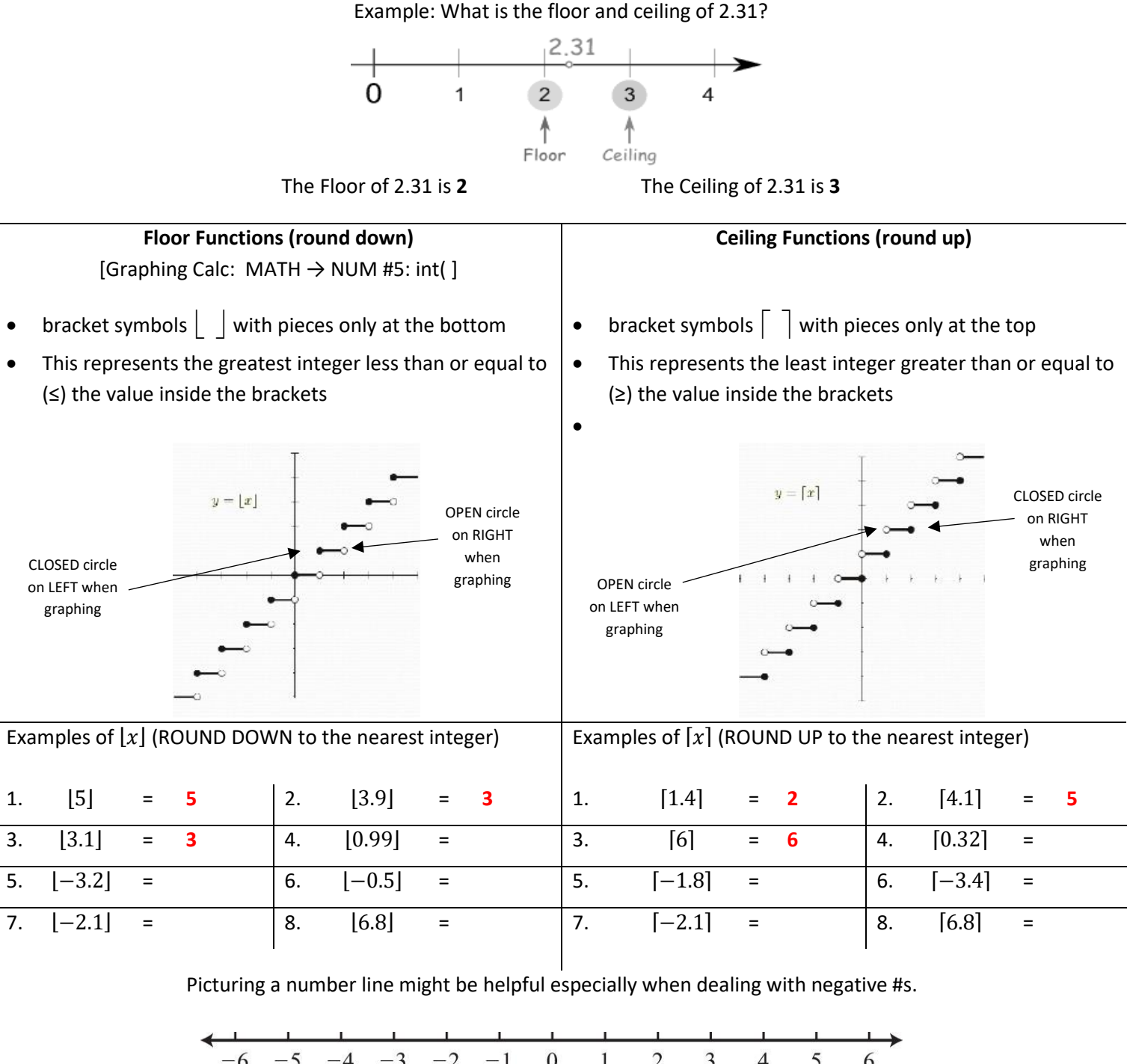

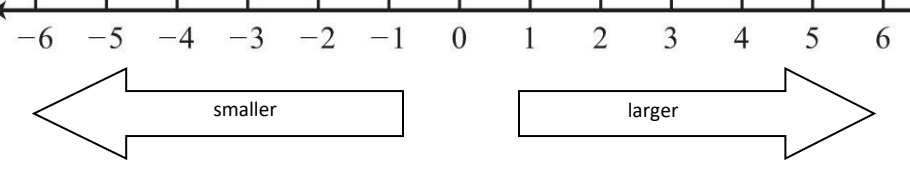

## **Below are examples of a STEP FUNCTION GRAPHS:**

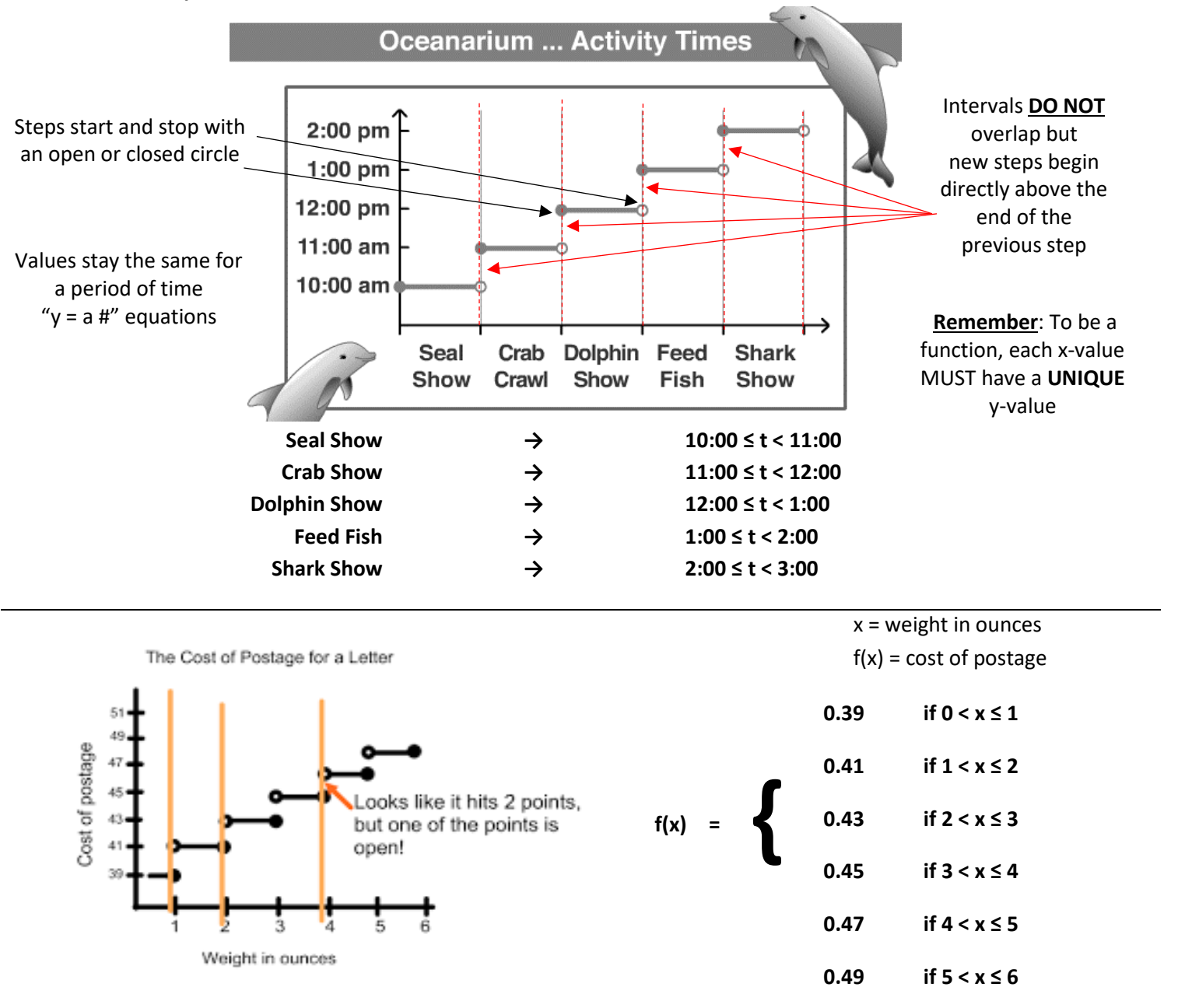

A wholesale t-shirt manufacturer charges the following prices for t-shirt orders:

- \$20 per shirt for shirt orders up to 20 shirts.
- \$15 per shirt for shirt between 21 and 40 shirts.
- \$10 per shirt for shirt orders between 41 and 80 shirts.
- \$5 per shirt for shirt orders over 80 shirts.

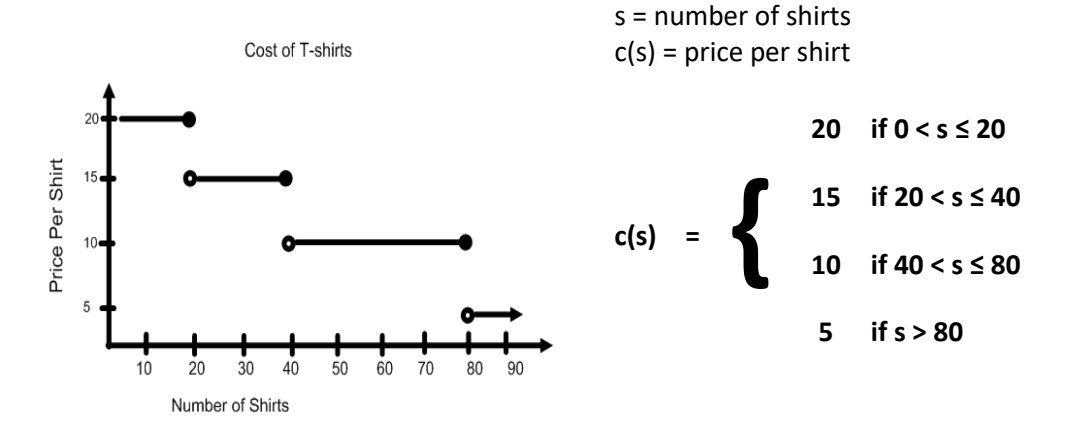

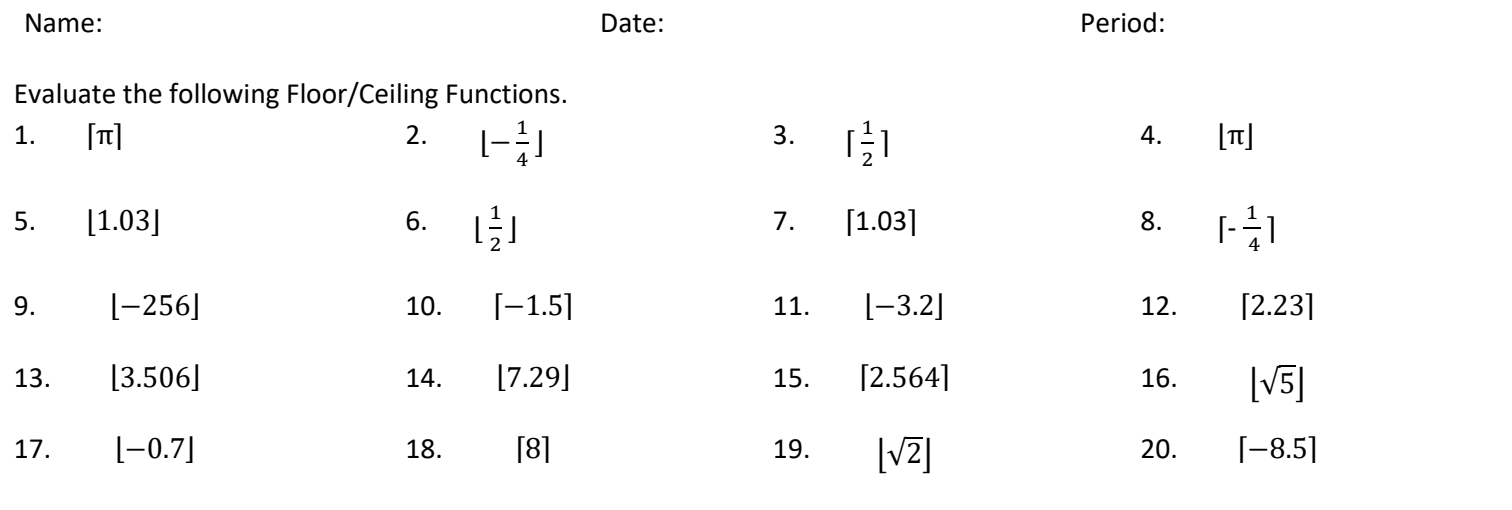

Complete the tables and graphs for the following problems.

21. Phone companies determine the price of a call by rounding the length of the call to a certain time period (usually the nearest minute).

Complete the table and graph if Bell Atlantic charges \$0.25 each minute, in addition to a \$0.25 connection fee for each call.

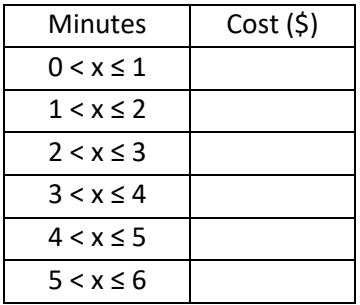

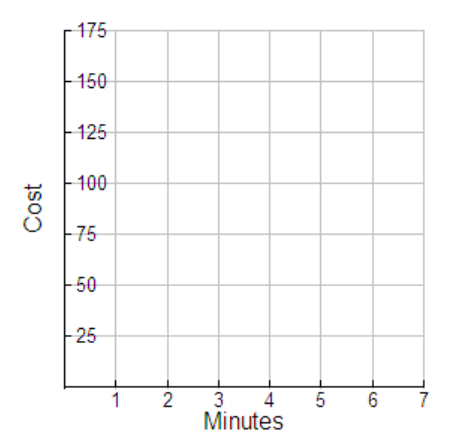

\*Use cost in cents to graph. For example,  $0.20 = 20$  on y-axis.

22. The table shows the cost of mailing a letter that weighs x ounces. Graph the step function and complete the second table for packages with the provided weights.

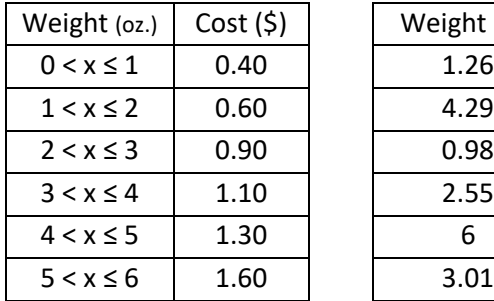

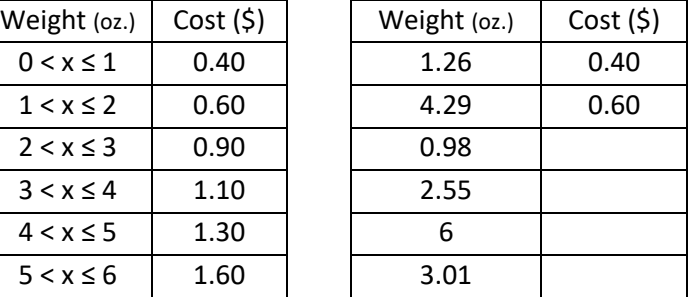

\*Use cost in cents to graph. For example,  $0.20 = 20$  on y-axis.

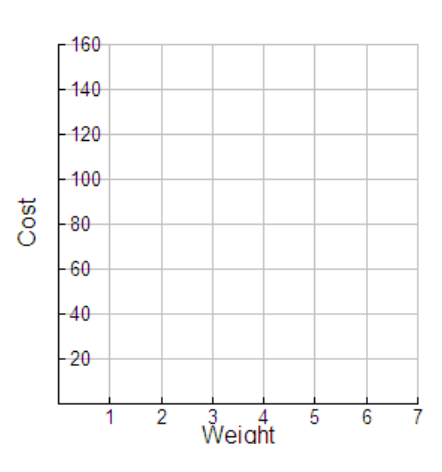

Step Function Notes